## **JT9**

Ausgabe: 01.05.2024 Dieses Dokument wurde erzeugt mit Seite von BlueSpice

### **Inhaltsverzeichnis**

# **JT9**

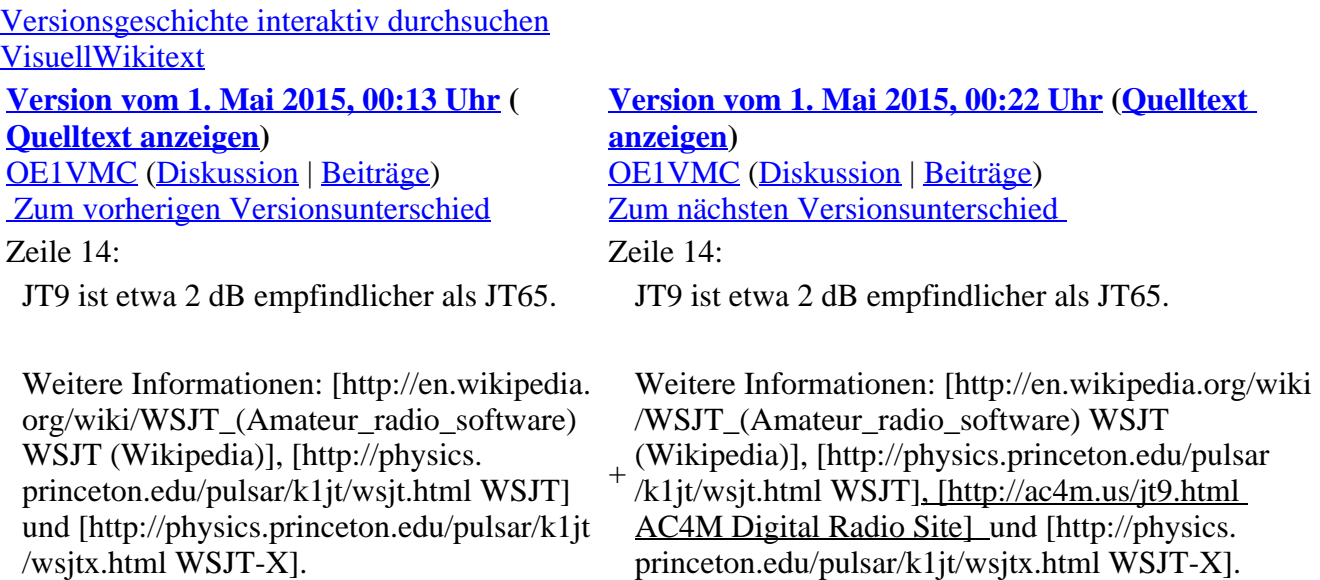

### **Version vom 1. Mai 2015, 00:22 Uhr**

#### **Digitale Betriebsarten im Detail\: JT9**

JT9 ist eine digitale Betriebsart, die sehr geeignet ist für niedrige Sendeleistung ("QRP-Betrieb") und für Stationen mit Antennendefiziten. Implementiert wird diese digitale Betriebsart über die Soundkarte eines PC. Das Signal besteht aus 9 Tönen: Ein Synchronisationston und 8 weitere Töne, die die Information transportieren: [8-FSK](http://de.wikipedia.org/wiki/Frequenzumtastung). Diese Betriebsart ist speziell entworfen für den Betrieb auf Mittelund Kurzwelle. Die Informationsbits werden kodiert mit einem [Reed-Solomon \(63,12\) Code.](http://de.wikipedia.org/wiki/Reed-Solomon-Code) Dies ist dieselbe Kodierung wie bei [JT65.](https://wiki.oevsv.at/wiki/JT65) JT9 belegt weniger als 16 Hz Bandbreite.

Die PC-Uhr muss auf 2 Sekunden genau sein In einer Aussendung werden maximal 13 ASCII Zeichen übertragen. Es werden nur folgende Informationen übertragen: Rufzeichen, Rapport in dB und LOC (4 Stellen).

JT9 ist etwa 2 dB empfindlicher als JT65.

Weitere Informationen: [WSJT \(Wikipedia\)](http://en.wikipedia.org/wiki/WSJT_(Amateur_radio_software)), [WSJT](http://physics.princeton.edu/pulsar/k1jt/wsjt.html), [AC4M Digital Radio Site](http://ac4m.us/jt9.html) und [WSJT-X.](http://physics.princeton.edu/pulsar/k1jt/wsjtx.html)